# Kepidbill 관리자/직원 홈페이지 사용 매뉴얼(배포용)

Version. K20140201.002

#### [목차]

- 1. 신규사번에 대한 비밀번호 등록
- 2. 직원용(Employee) 홈페이지 로그인
- 3. 청구서등록
	- 이메일(개별/일괄 등록)
	- 문자/문자+이메일(개별/일괄 등록)
	- 기등록 청구서 문자 수신유형 변경
- 4. 서비스 변경(영어교육권ㄹ200원할인)
- 5. 가입실적조회(청구서 통계)
	- 사업소별 통계(인터넷빌링/영어교육권)
	- 추천인별 통계(인터넷빌링/영어교육권)
- 6. 당일 오등록 취소
- 7. 청구서 등록불가 고객(강경민원 발생)
- 8. 등록시 유의사항

영 업 처 / 빌 링 사 업 팀

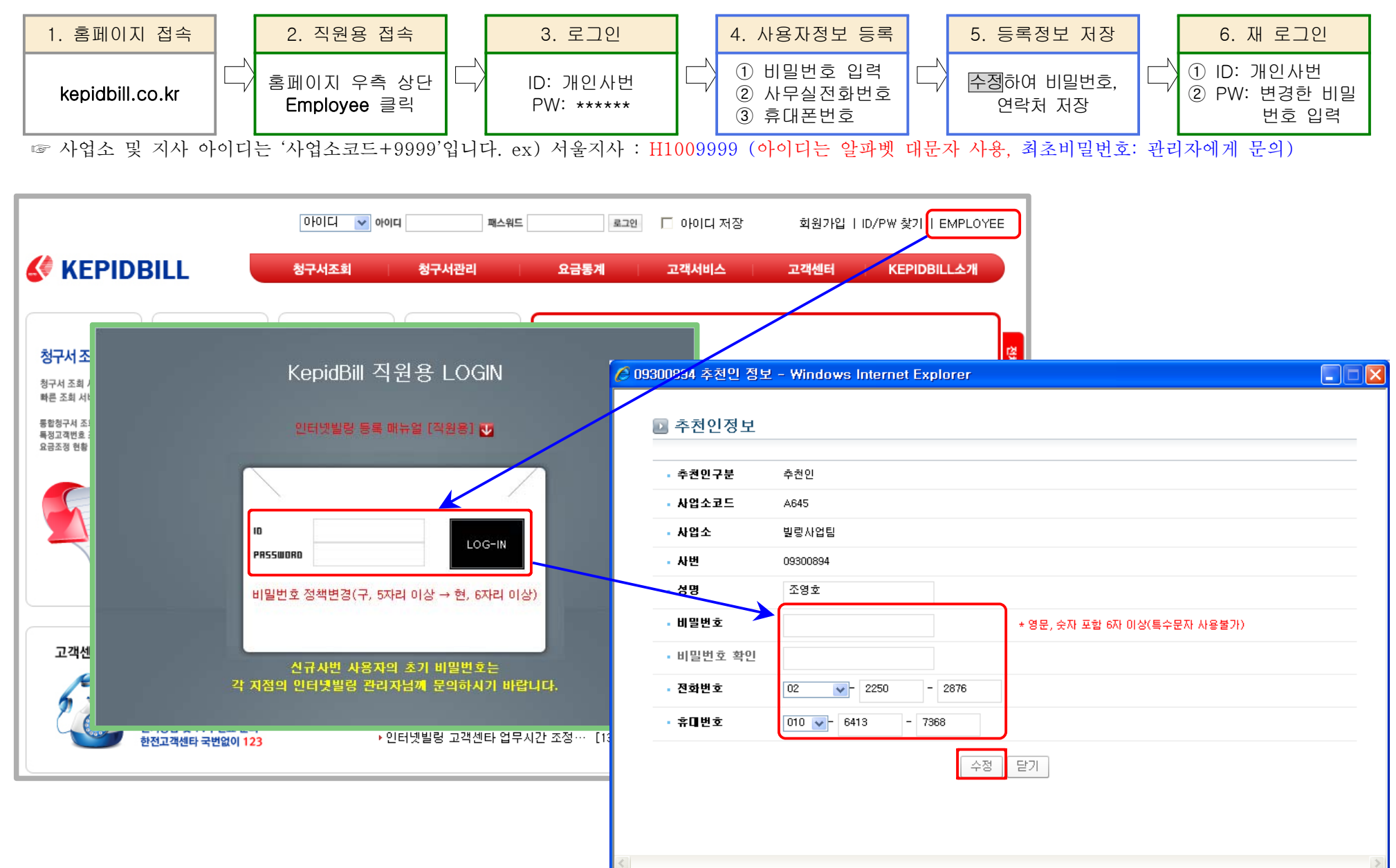

### 1. 비밀번호 등록(최초로그인 비밀번호 등록)-사번 부여 후 한 번도 로그인 하지 않은 경우

### 2. 홈페이지 로그인(비밀번호 등록 사용자)

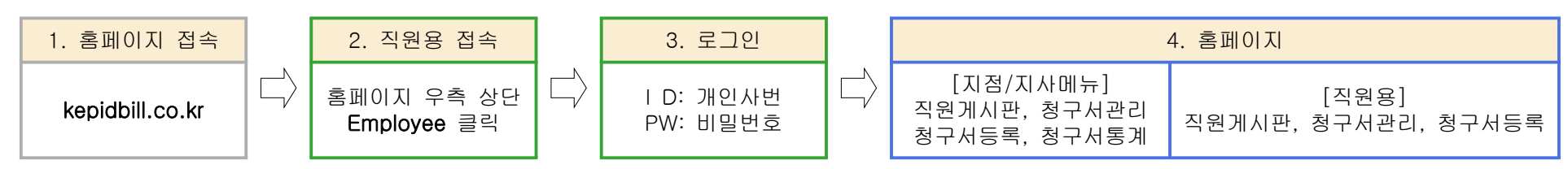

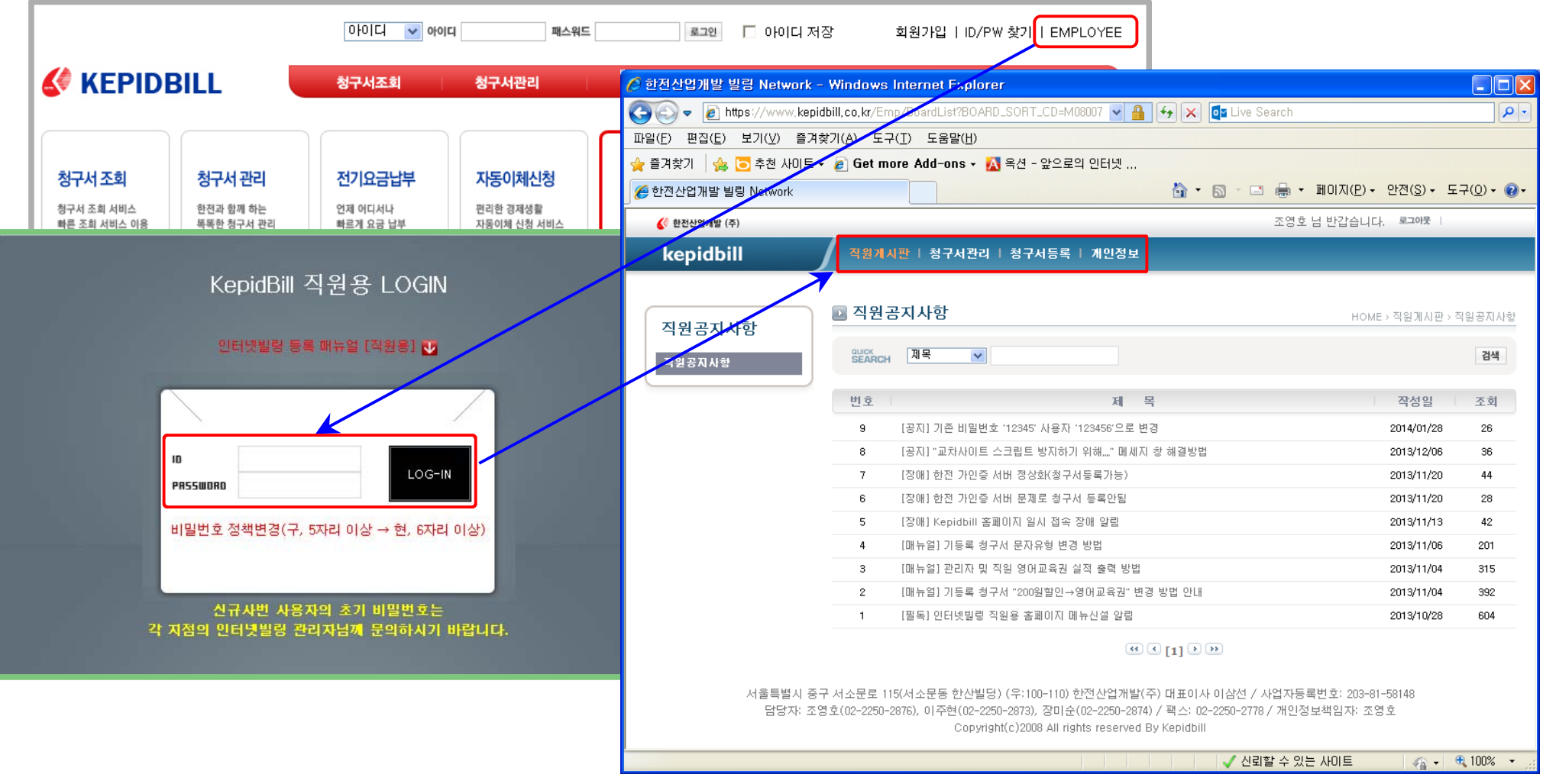

#### 3. 청구서 등록

가. 인터넷빌링 신청(이메일청구서 신청)

1) 개별 등록

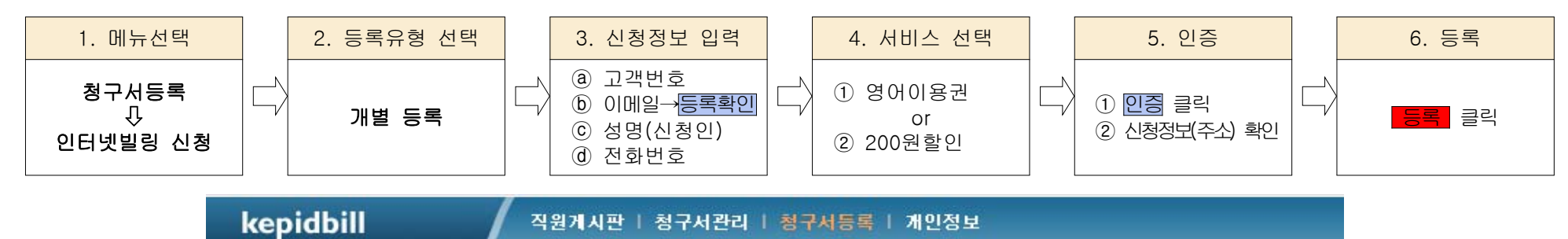

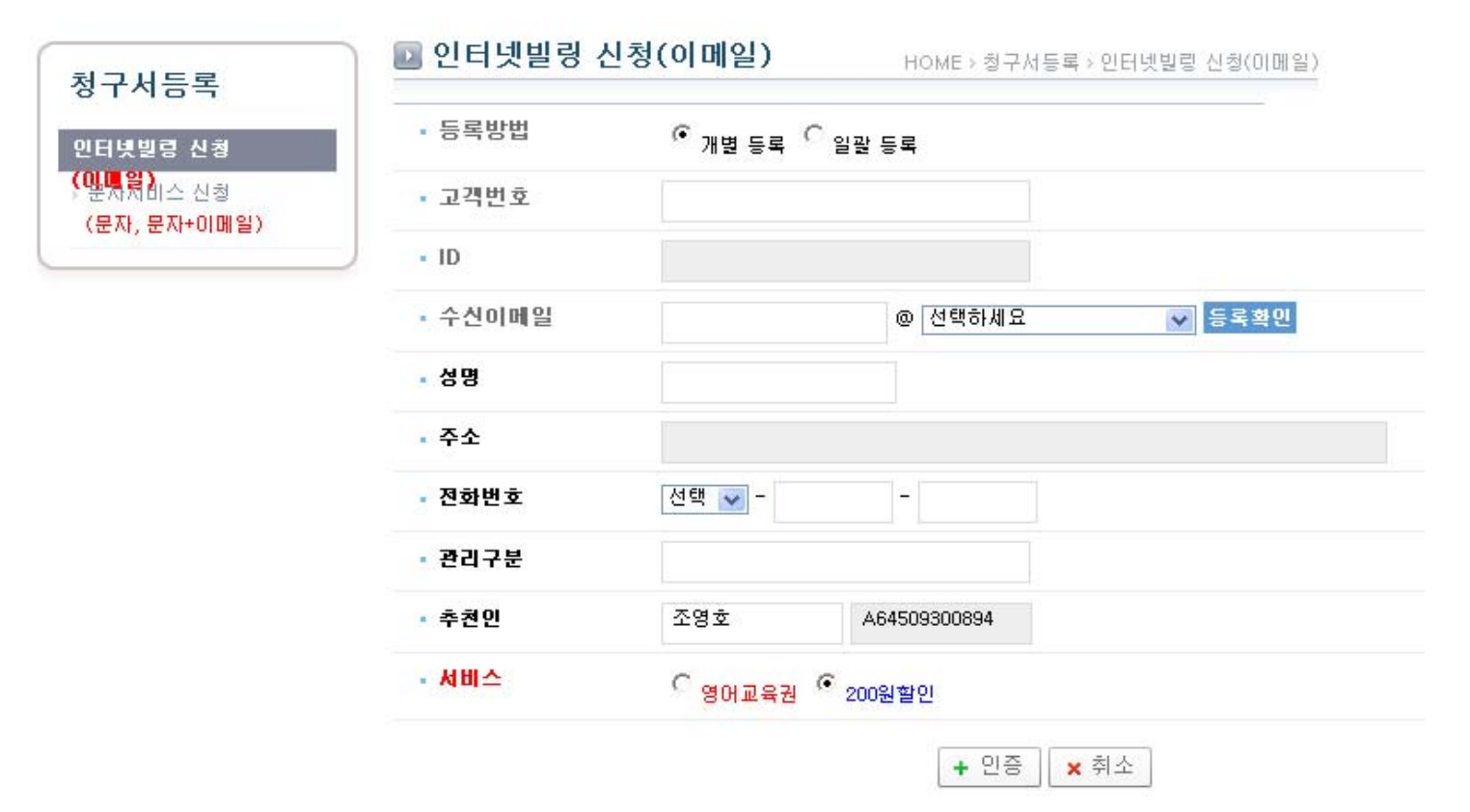

2) 일괄 등록

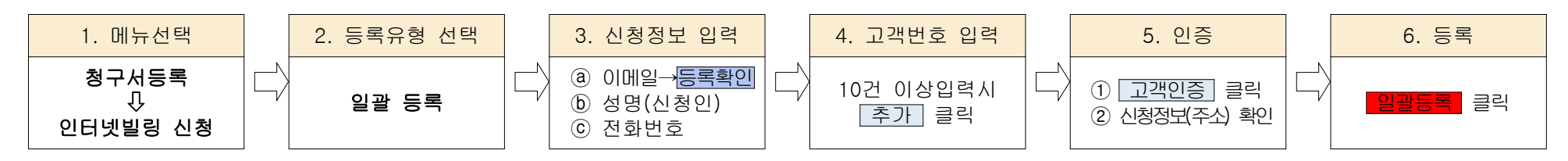

☞ 일괄등록 시 서비스는 '200원할인'으로 선택됩니다. 영어교육권 입력시 개별등록 바랍니다.

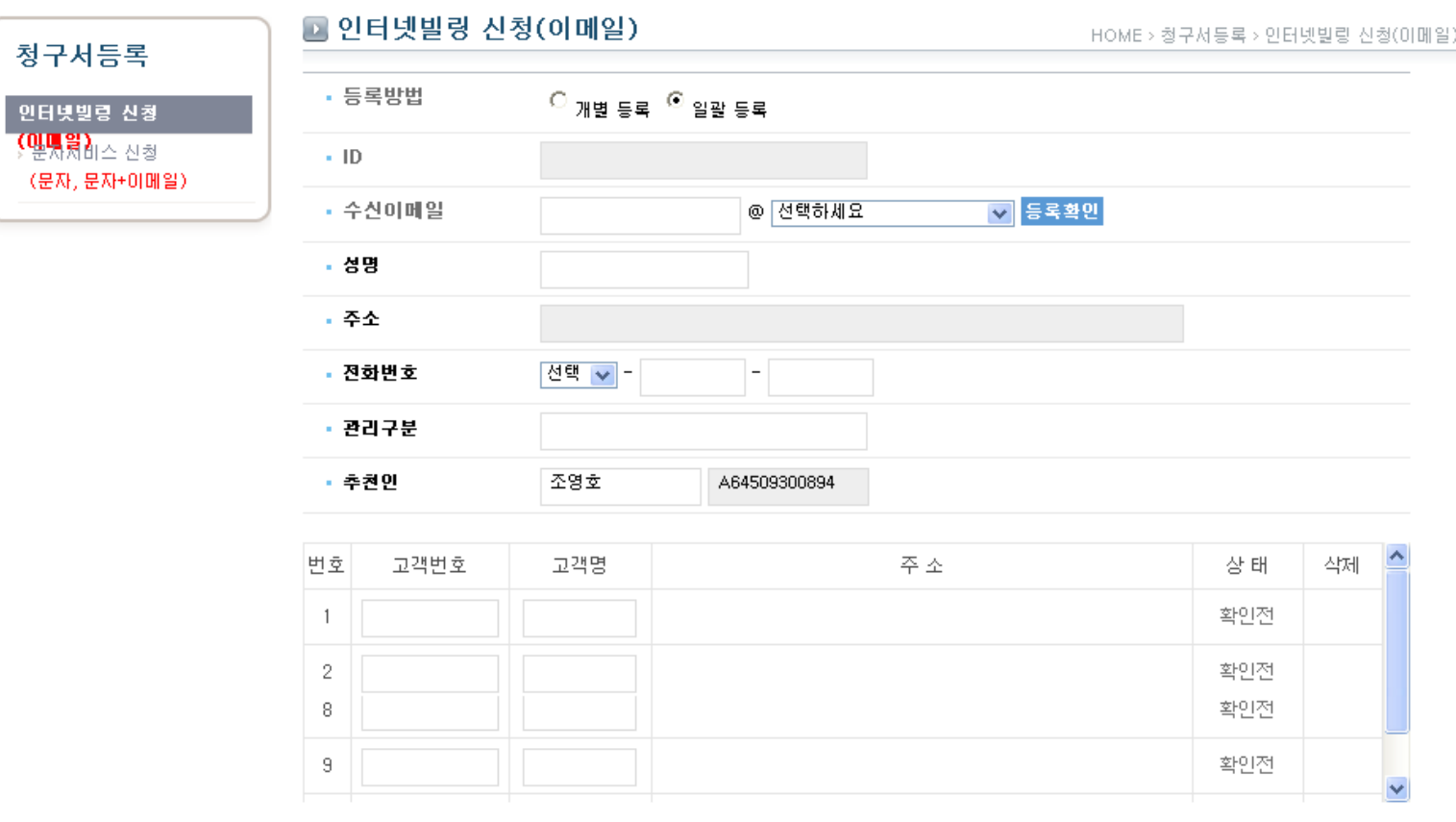

\* 등록불가에 마우스를 올려놓으면 불가사유가 표시됩니다.

\* **등록불가** 고객변호는 등록되지 않습니다.

### 나. 문자서비스 신청(문자, 문자+이메일) - 문자와 이메일 동시 수신고객은 문자서비스로 등록 바랍니다.

1) 개별 등록

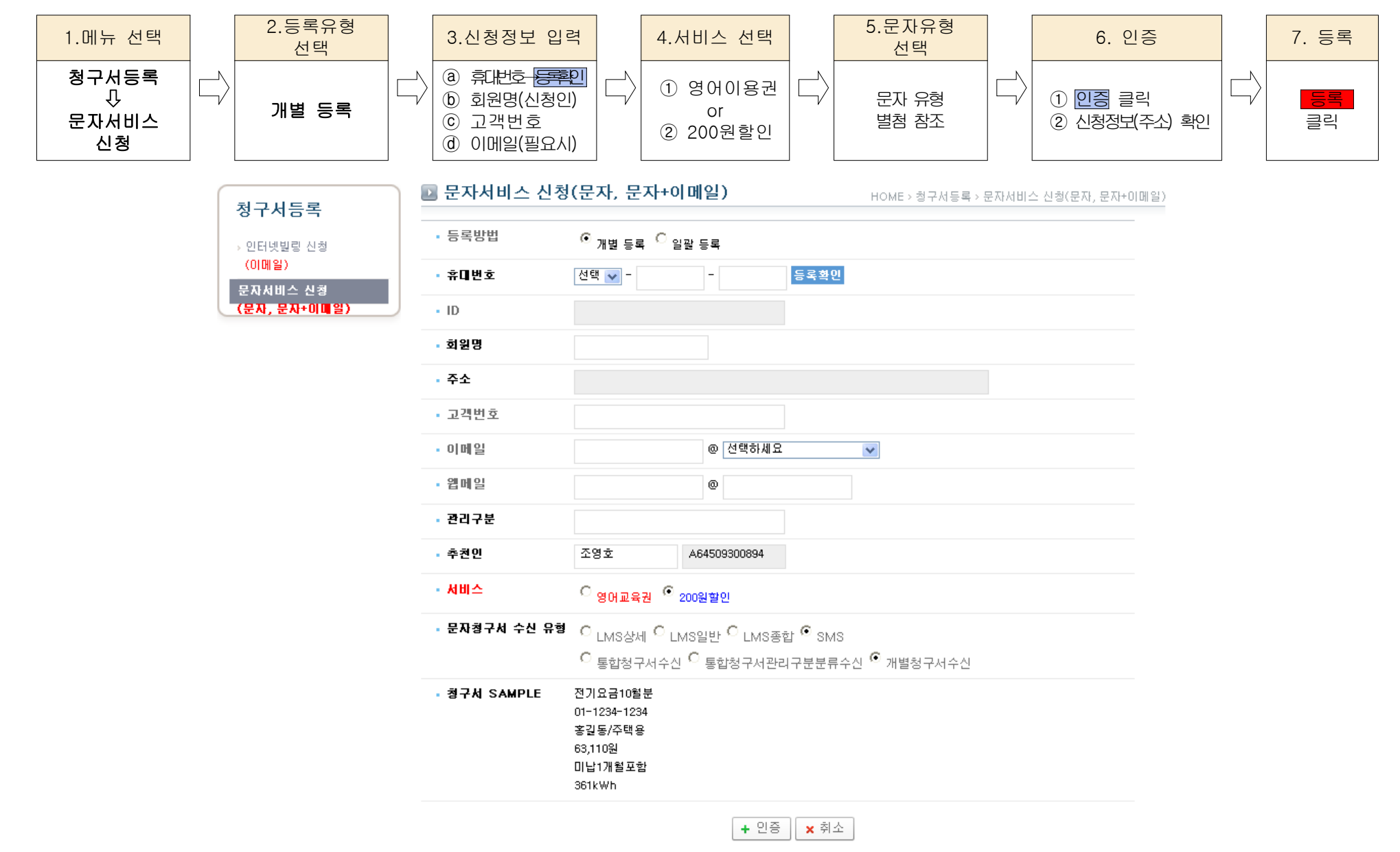

2) 일괄 등록

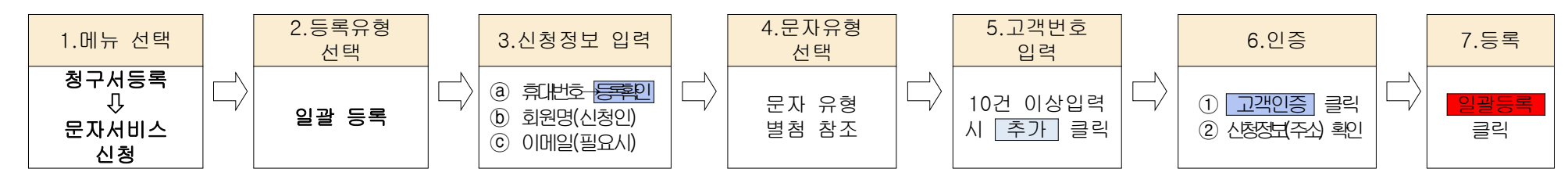

☞ 일괄등록 시 서비스는 '200원할인'으로 선택됩니다. '영어교육권'으로 입력을 원할 경우 '개별등록'으로 입력하셔야 합니다.

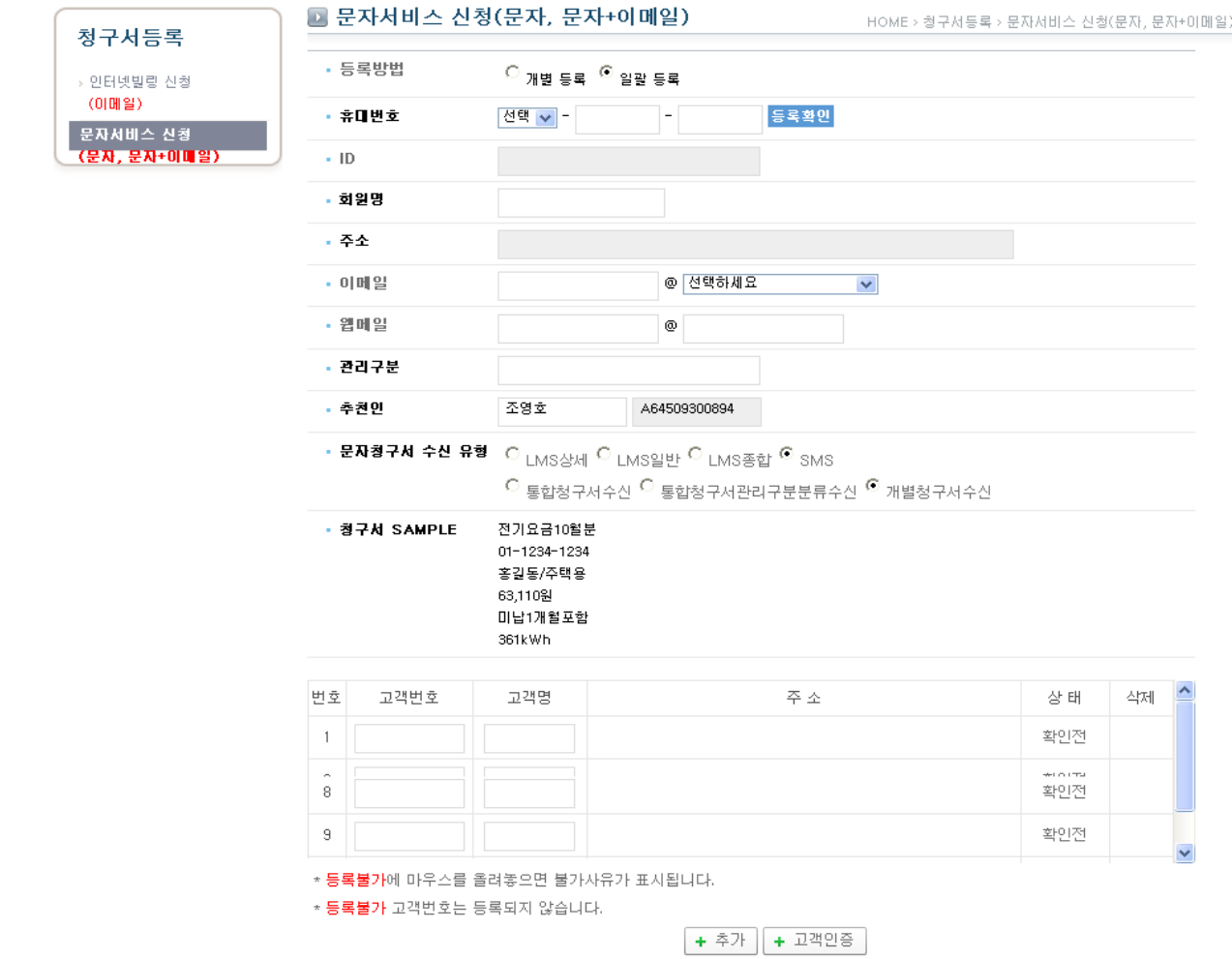

3) 기등록 청구서 문자 수신유형 변경

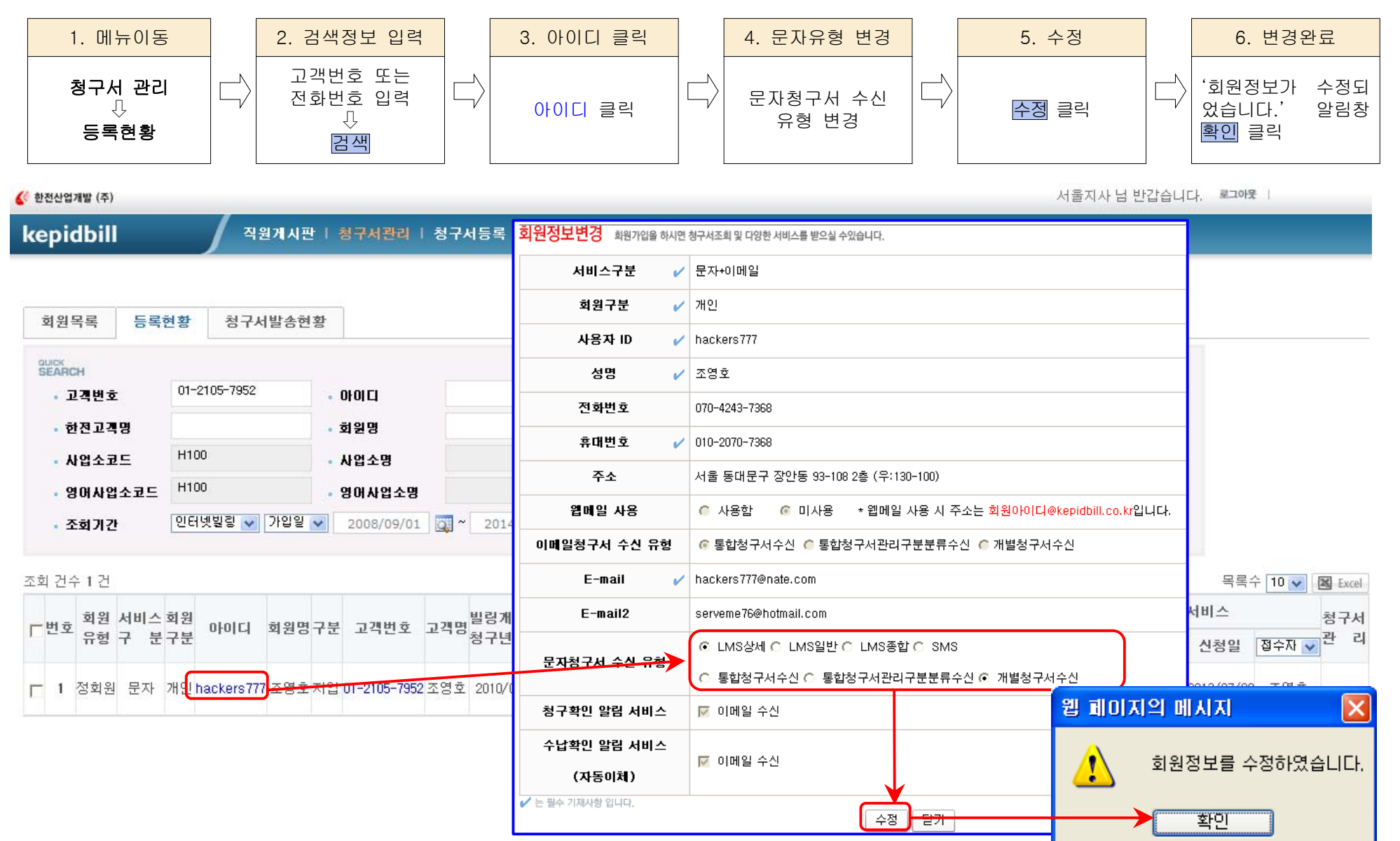

4) 문자청구서 수신 유형

| 구분    | LMS상세/LMS일반                                                                                                    | LMS상세/LMS 일반 통합                                                                                                    | LMS 종합                                                                                                    |                                                           |
|-------|----------------------------------------------------------------------------------------------------|----------------------------------------------------------------------------------------------------|----------------------------------------------------------------------------------------------------|-----------------------------------------------------------|
| 일반    | '12년06월분 전기요금 33,860원(미납1개월<br>포함)<br>홍길동(2가구)/주택용 3kW<br>자동이체: 농협중앙회(07월10일)<br>* 요금관련 문의는 국번없이 123번으로 연락<br>주십시오.<br>[고객사항]<br>고객번호: 01-1234-1234<br>논현동 장안동 93-108<br>사용기간: 05/18~06/17<br>계기번호: TH141786429<br>사용량(당월/전월): 151/175<br>지침(당월/전월): 4,100.00/3,949.00 | '12년06월분 전기요금 33,860원(미납1개월포│<br>함)<br>자동이체: 농협중앙회(07월10일)<br>* 요금관련 문의는 국번없이 123번으로 연락 1. 주택용(홍길동)101호<br>주십시오.<br>[고객사항]<br>고객번호: 01-1234-1234외1건<br>논현동 장안동 93-108<br>사용량계: 4,213 | ○○○고객님 ○○월 전기요금<br>청구건수 : 3건<br>청구금액 : 125,850원<br>36,780원(269kWh)<br>2. 심야(갑)(홍길동)101호<br>78,000원(1250kWh)<br>3. 주택용(홍길동)공용<br>11,070원(124kWh) |                                                           |
| 상세    | [계산내역]<br>기본요금: 860<br>전력량요금: 11,768<br>인터넷감액: -200<br>당월부가가치세: 1,243<br>연체료: 336<br>전력기금: 450<br>원단위절사: -7<br>미납요금: 16,790<br>TV수신료: 2,620                                                                                                    | [계산내역]<br>기본요금: 860<br>전력량요금: 11,768<br>인터넷감액: -200<br>당월부가가치세: 1,243<br>연체료: 336<br>전력기금: 450<br>원단위절사: -7<br>미납요금: 16,790<br>TV수신료: 2,620                                          | SMS 일반                                                                                                    | SMS 통합                                                    |
|       |                                                                                                    |                                                                                                    | 전기요금10월분<br>$01 - 1234 - 1234$<br>홍길동/주택용<br>63,110원<br>미납1개월포함<br>361kWh                                                                       | 전기요금10월분<br>01-1234-1234외1건<br>홍길동<br>173,690원<br>미납1개월포함 |
| 공통    | * 전기요금/TV수신료 관련 문의는 국번없이 123번으로 연락주십시오.<br>* 청구서 확인은 Kepidbill.co.kr에서 확인 가능합니다.<br>* 전기요금/TV수신료 관련 문의는 국번없이 123번으로 연락주십시오.<br>* 청구서 확인은 Kepidbill.co.kr에서 확인 가능합니다.                                                                                                   |                                                                                                    |                                                                                                    |                                                           |
| 비자동이체 | 1. 비자동이체 고객에 대하여는 납부계좌가 추가됩니다.(LMS상세/LMS일반/LMS종합)<br>2. LMS통합 및 SMS는 계좌번호 없음                                                                                                    |                                                                                                    |                                                                                                    |                                                           |

참고. 등록확인 - 청구서 수신정보가 동일한 회원이 있을 경우 기 등록 아이디에 자동으로 추가함.

Kepidbill 홈페이지에 수신정보가 동일한 회원을 검색⇨회원이 있을 경우 청구서를 추가할 회원 아이디 옆의 '선택'을 클릭 하십시오, 해당아이디에 등록을 원치 않을 경우 '취소' 클릭, 일치하는 회원이 없을 경우 준회원(홈페이지 이용없이 이메일로 만 청구서를 받는 고객)으로 등록됩니다.

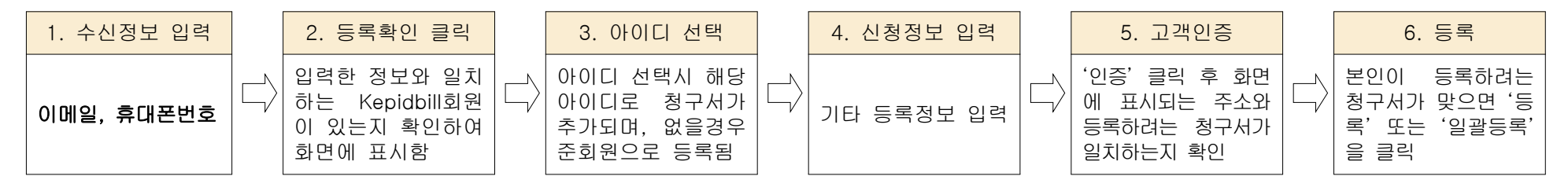

4. 서비스 변경(기등록 청구서 영어교육권 변경 및 취소 방법)

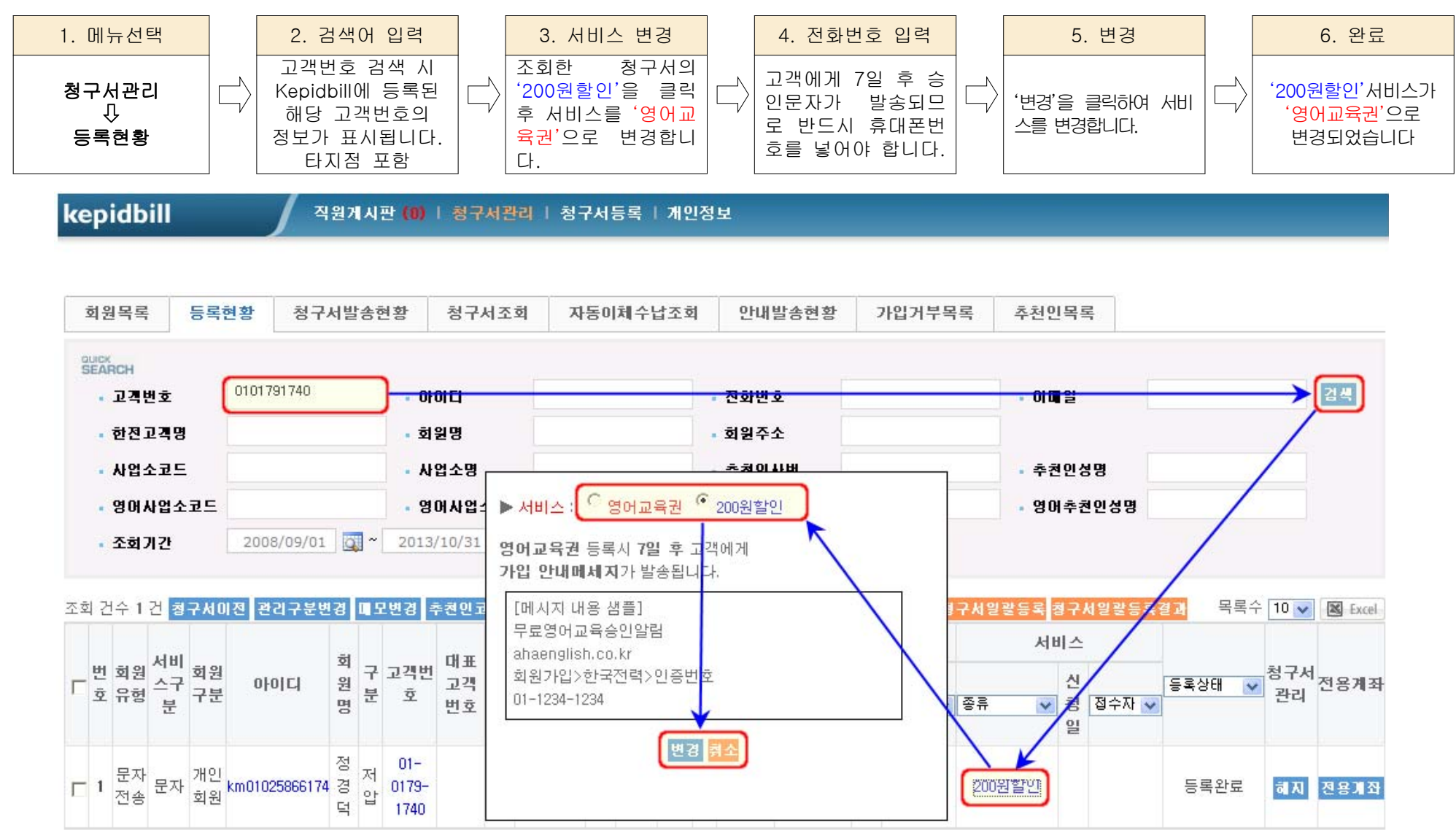

※ 영어교육권의 취소는 등록방법과 동일하며 기존 '영어이용권'을 클릭하여 '200원할인'으로 변경처리하시면 됩니다.

- ※ 영어교육권 신청 후 7일 이내 200원으로 변경할 경우 고객에게 승인문자는 발송되지 않습니다
- ※ 영어교육권 승인문자의 발신번호는 '발신번호없음'으로 발송됩니다.

## 5. 가입실적 조회(지점관리자)

# 가. 사업소별 통계

1) 년도별

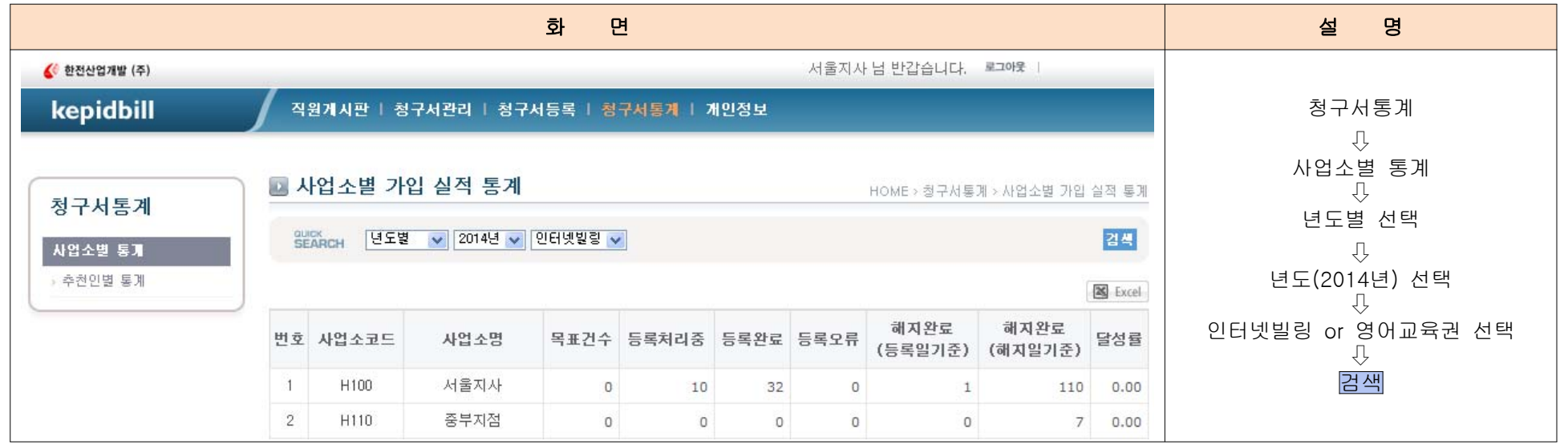

## 2) 기간별

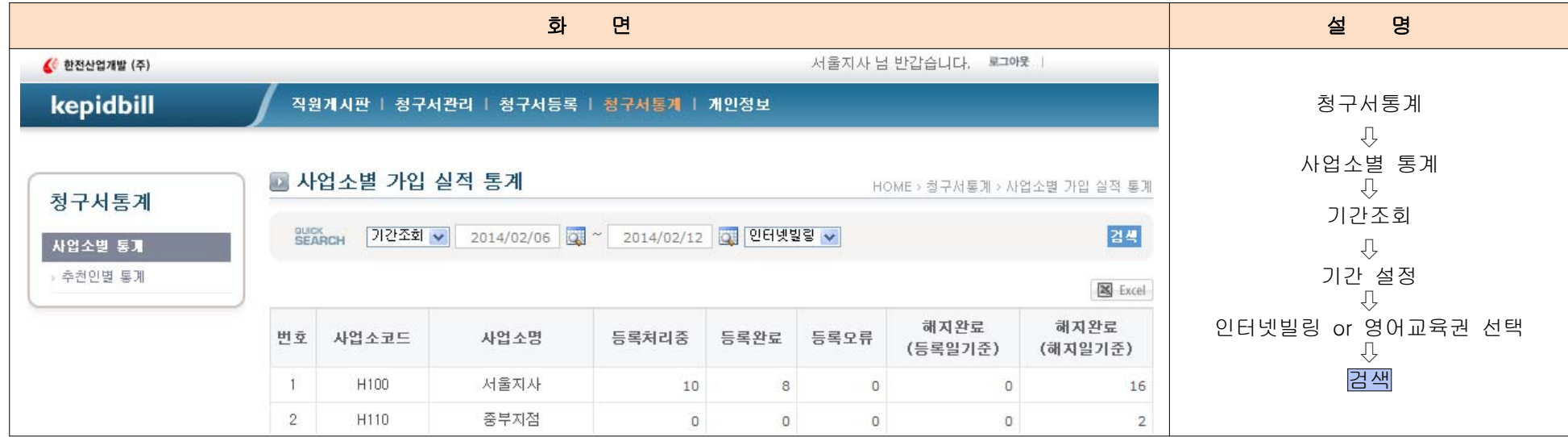

# 나. 추천인별 통계

## 1) 년도별

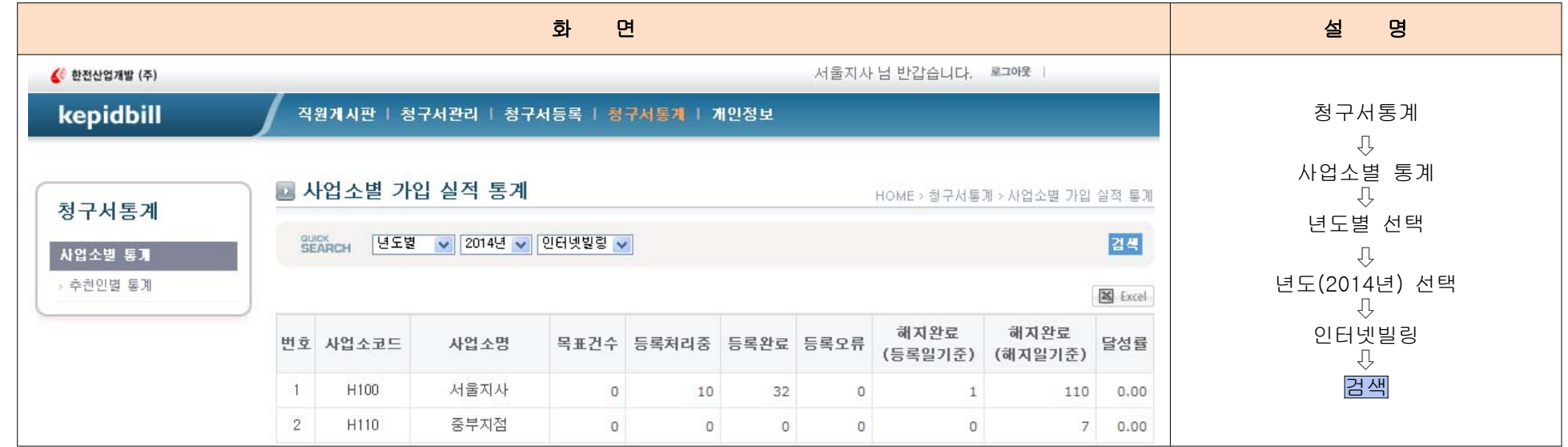

## 2) 기간별

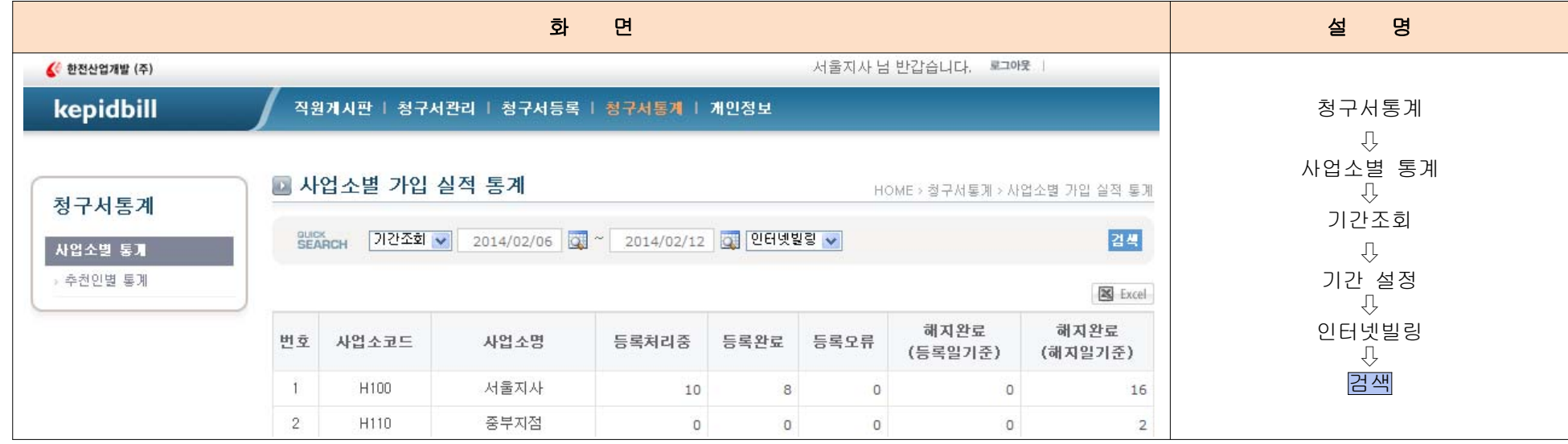

### 6. 당일 오등록 취소

가. 청구서 등록 시 고객번호, 이메일주소, 전화번호, 서비스종류를 잘못 입력하여 정정이 필요할 때

☞ 정정이 불가하므로 당일해지(취소) 후 재등록하시기 바랍니다.

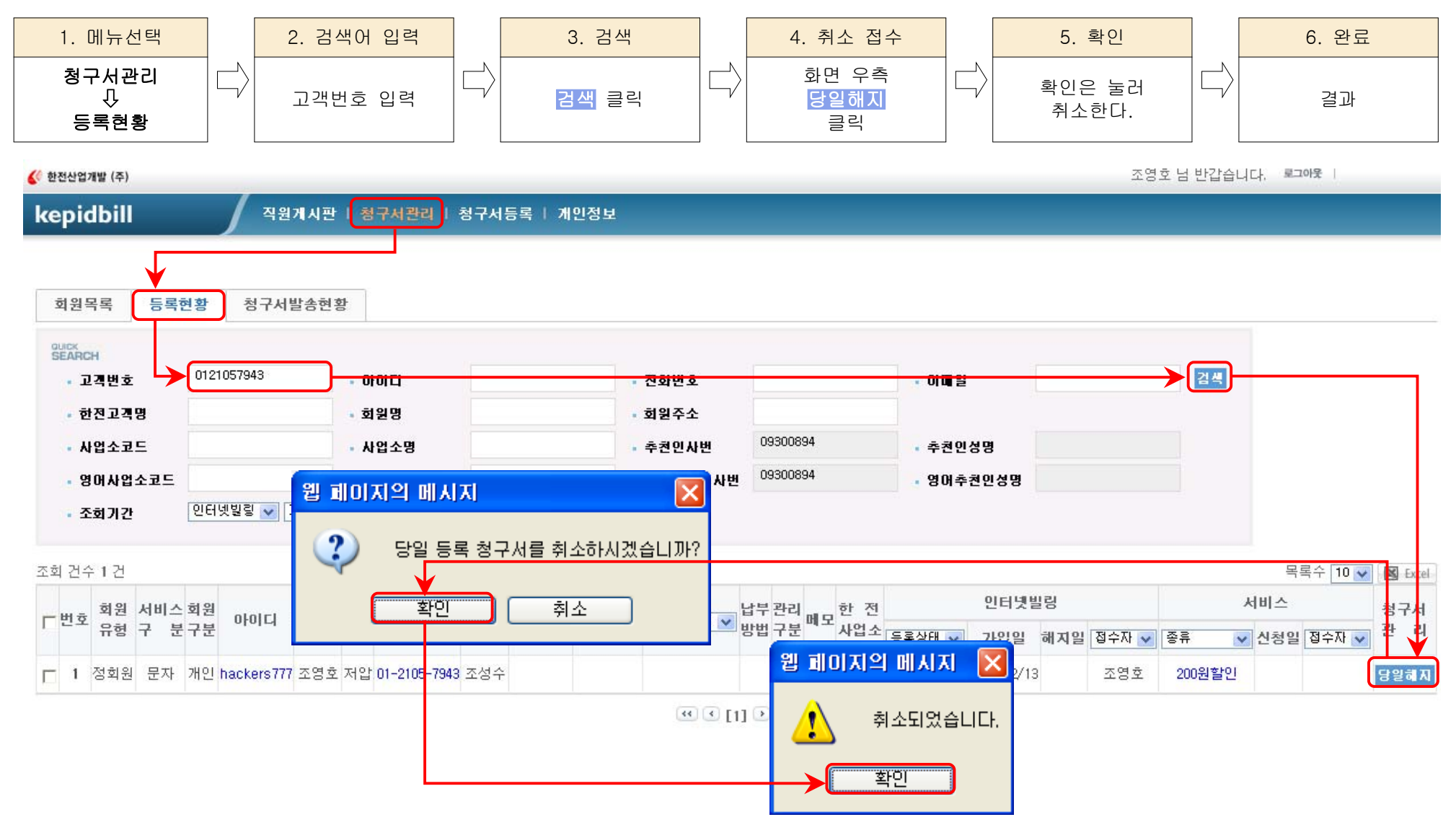

### 7. 청구서등록 불가 고객

- 가. Kepidbill 가입거부 고객 당사 고객센타에 강경민원이 발생하여 등록 거부된 고객입니다.
- 1) 고객번호 거부

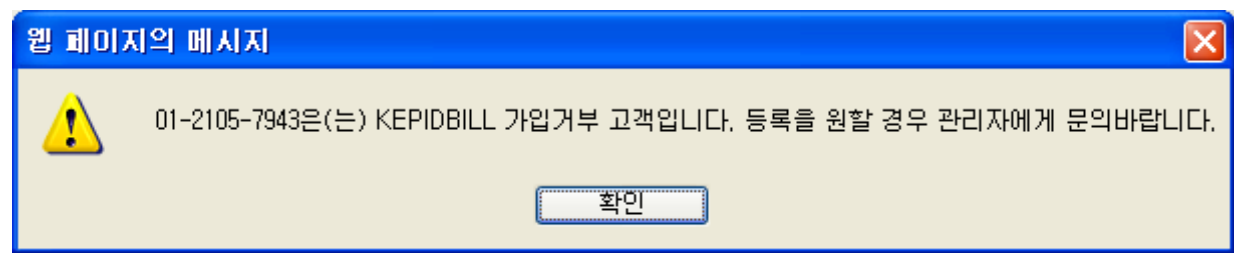

2) 문자 수신 거부

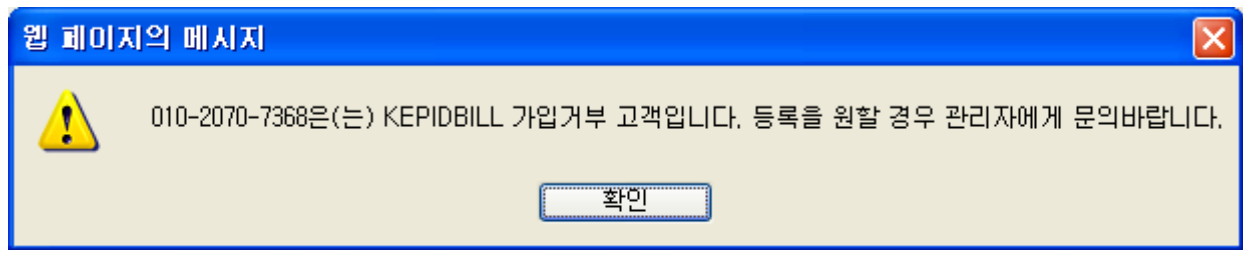

3) 이메일수신 거부

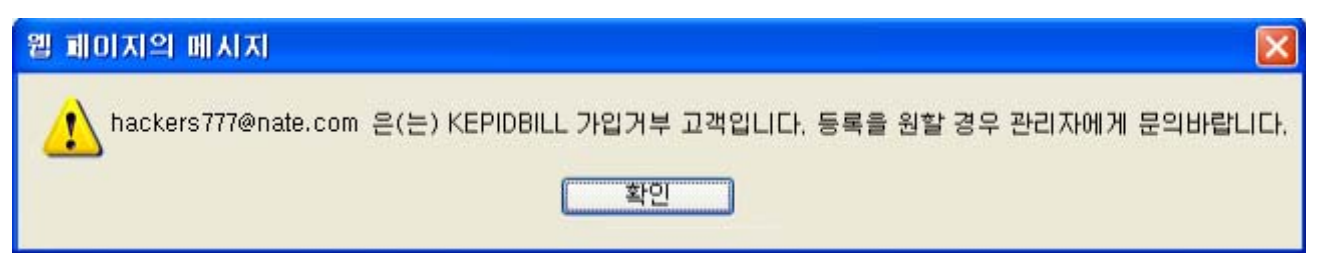

나. 한전 IT거부고객은 한전에서 인증불가 처리한 고객으로 한전에서 '등록거부'상태를 변경하여야 합니다.

#### 8. 인터넷빌링 및 문자서비스 등록시 유의사항

가. 민원사례

1) 주소 미확인으로 기존 거주자에게 문자 및 이메일 발송

 - 전기요금 사용자 명의 및 연락처가 과거 거주하였던 사람의 정보가 남아있어 해당 전화번호로 전화하여 이름만으로 인터넷빌링을 권유하였을 경우 잘못된 청구서 정보를 고객에게 발송하게 됨. 반드시 고객명, 주소, 연락처 등을 정확히 파악 하여 등록해 주실 것을 당부드리며, 가입거부의사를 밝힌 고객에대하여 사업소내에 정보를 공유하여 재차 안내하는 일이 없 도록 유의해 주시기 바랍니다.